## SAP ABAP table TFK000K {Account Assignment Categories}

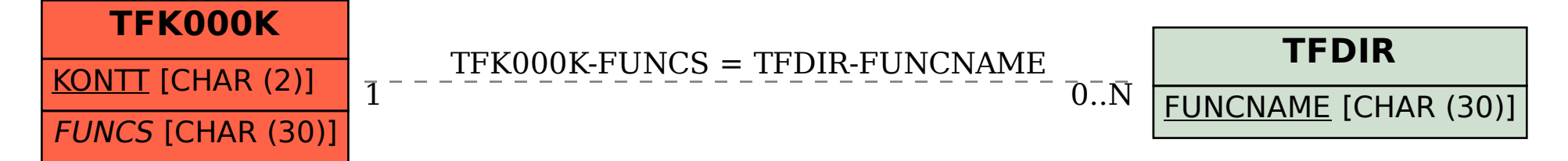